#### Course Name: A Level (2nd Sem) Subject: JAVA Topic : Multithreading in Java<br>
Date: 21-04-20

#### Multithreading in Java:

A thread is a light-weight smallest part of a process that can run concurrently with the other threads of the same process. Threads are independent because they all have separate path of execution.

All threads of a process share the common memory. The process of executing multiple threads simultaneously is known as multithreading.Multithreading in java is a process of executing two or more threads simultaneously for maximum utilization of CPU. Java Multithreading is mostly used in games, animation, etc.

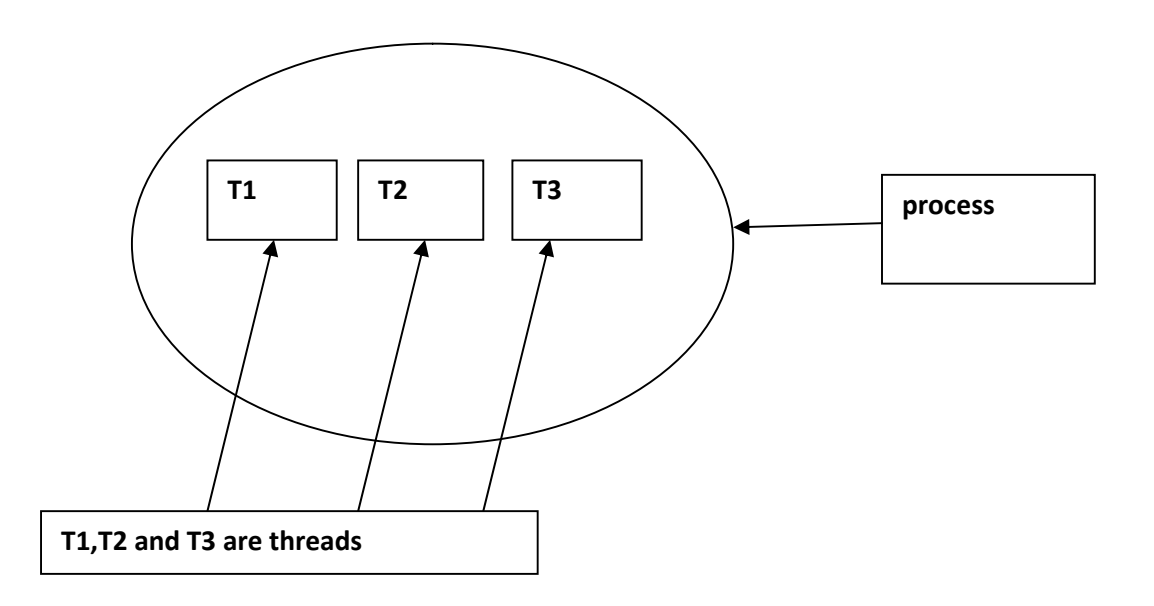

#### Advantages of threads in Java:

- Better use of CPU resource
- Improvised GUI responsiveness
- Decreased cost of maintenance
- Used in server applications for improving high throughput and resource utilization.

#### Life cycle of a Thread:

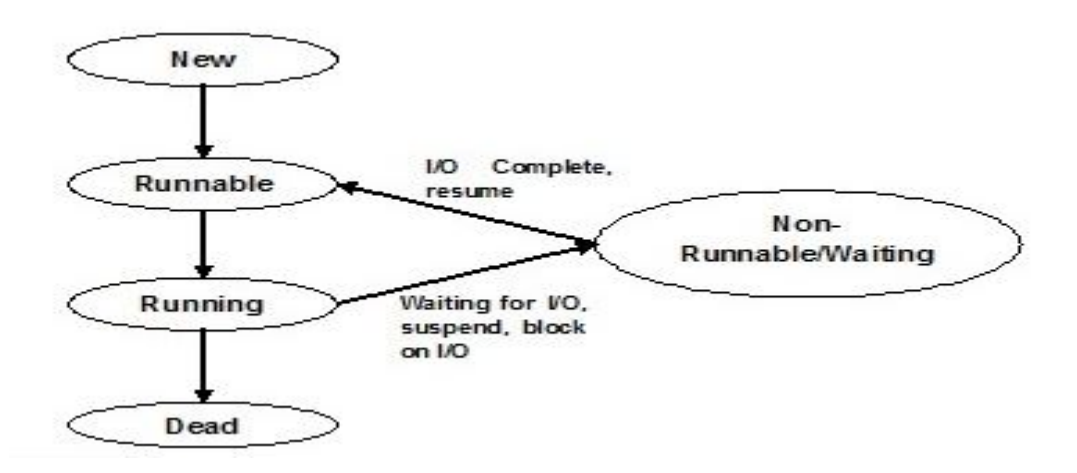

The life cycle of the thread in java is controlled by JVM.

# 1) New

In this phase, the thread is created using class "Thread class".It remains in this state till the program starts the thread. It is also known as born thread.but before the invocation of start() method.

## 2) Runnable

In this stage, the instance of the thread is invoked with a start method. The thread control is given to scheduler to finish the execution. It depends on the scheduler, whether to run the thread.

# 3) Running

When the thread starts executing, then the state is changed to "running" state. The scheduler selects one thread from the thread pool, and it starts executing in the application.

### 4) Non-Runnable

This is the state when a thread has to wait. As there multiple threads are running in the application, there is a need for synchronization between threads. Hence, one thread has to wait, till the other thread gets executed.

### 5) Dead(Terminated)

A thread can be terminated, which halts its execution immediately at any given time. Once a thread is terminated, it cannot be resumed.

### Exercise:

- 1. What is thread in Java?why is it important?
- 2. Explain life cycle of thread in java.